# Section 6: Dijkstra's Algorithm

BRYAN VAN DRAANEN

SLIDES ADAPTED FROM ALEX MARIAKAKIS

WITH MATERIAL KELLEN DONOHUE, DAVID MAILHOT, AND DAN GROSSMAN

#### Review: Shortest Paths with BFS

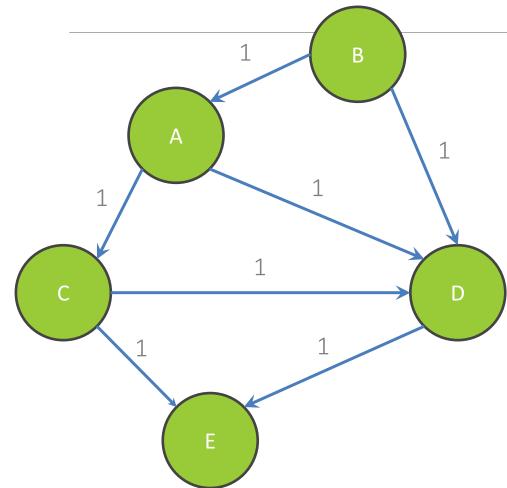

From Node B

| Destination | Path            | Cost |
|-------------|-----------------|------|
| А           | <b,a></b,a>     | 1    |
| В           | <b></b>         | 0    |
| С           | <b,a,c></b,a,c> | 2    |
| D           | <b,d></b,d>     | 1    |
| E           | <b,d,e></b,d,e> | 2    |

#### Review: Shortest Paths with BFS

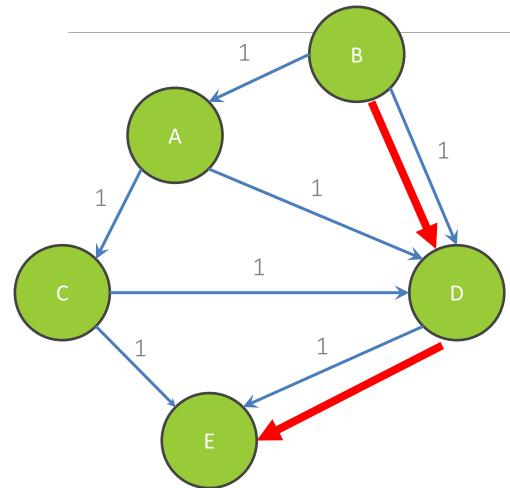

From Node B

| Destination | Path            | Cost |
|-------------|-----------------|------|
| А           | <b,a></b,a>     | 1    |
| В           | <b></b>         | 0    |
| С           | <b,a,c></b,a,c> | 2    |
| D           | <b,d></b,d>     | 1    |
| E           | <b,d,e></b,d,e> | 2    |

#### Shortest Paths with Weights

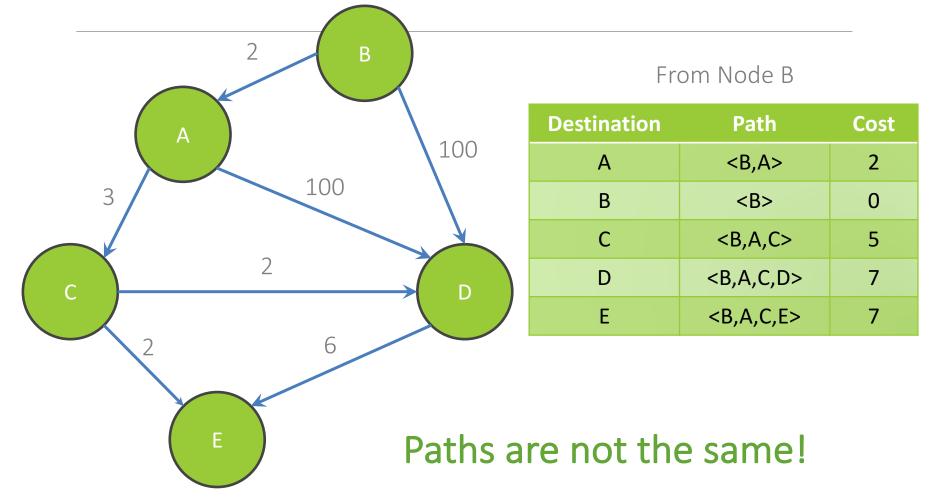

#### Shortest Paths with Weights

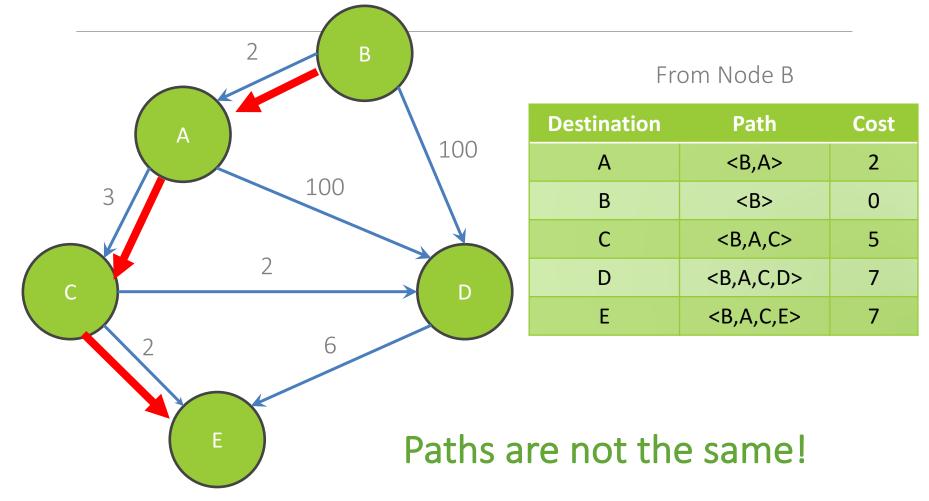

# Goal: Smallest cost? Or fewest edges?

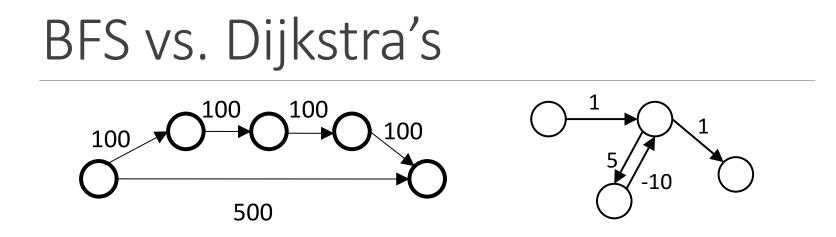

BFS doesn't work because path with minimal cost ≠ path with fewest edges

Note: Dijkstra's only works if the weights are non-negative

What happens if there is a negative edge?

• Minimize cost by repeating the cycle forever

## Dijkstra's Algorithm

Named after its inventor Edsger Dijkstra (1930-2002)

- Truly one of the "founders" of computer science;
- This is just one of his many contributions

The idea: reminiscent of BFS, but adapted to handle weights

- Grow the set of nodes whose shortest distance has been computed
- Nodes not in the set will have a "best distance so far"
- A PRIORITY QUEUE will turn out to be useful for efficiency We'll cover this later in the slide deck

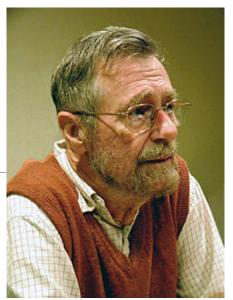

### Dijkstra's Algorithm

- 1. For each node v, set v.cost = ∞ and v.known = false
- 2. Set source.cost = 0
- 3. While there are unknown nodes in the graph
  - a) Select the unknown node v with lowest cost
  - b) Mark v as known
  - c) For each edge (v, u) with weight w,

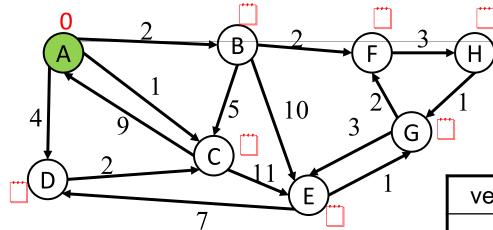

# Goal: Fully explore the graph

| vertex | known? | cost | path |
|--------|--------|------|------|
| А      | Y      | 0    |      |
| В      |        | 8    |      |
| С      |        | 8    |      |
| D      |        | 8    |      |
| E      |        | 8    |      |
| F      |        | 8    |      |
| G      |        | 8    |      |
| Н      |        | 8    |      |

Order Added to Known Set:

#### Example #1 0 2 3 В Η F Ą 10 4 3 (G)D 4 known? vertex cost path F 7 Y Α 0 ≤2 В Α С ≤ 1 Α ≤4 Α D Order Added to Known Set: Е $\infty$ F Α $\infty$

G

Н

 $\infty$ 

 $\infty$ 

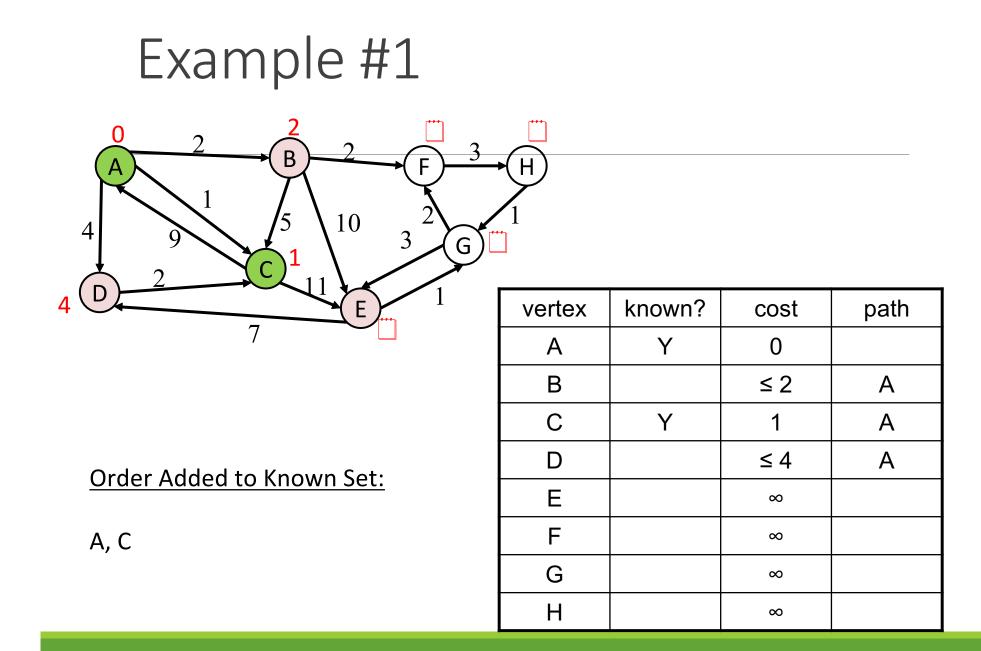

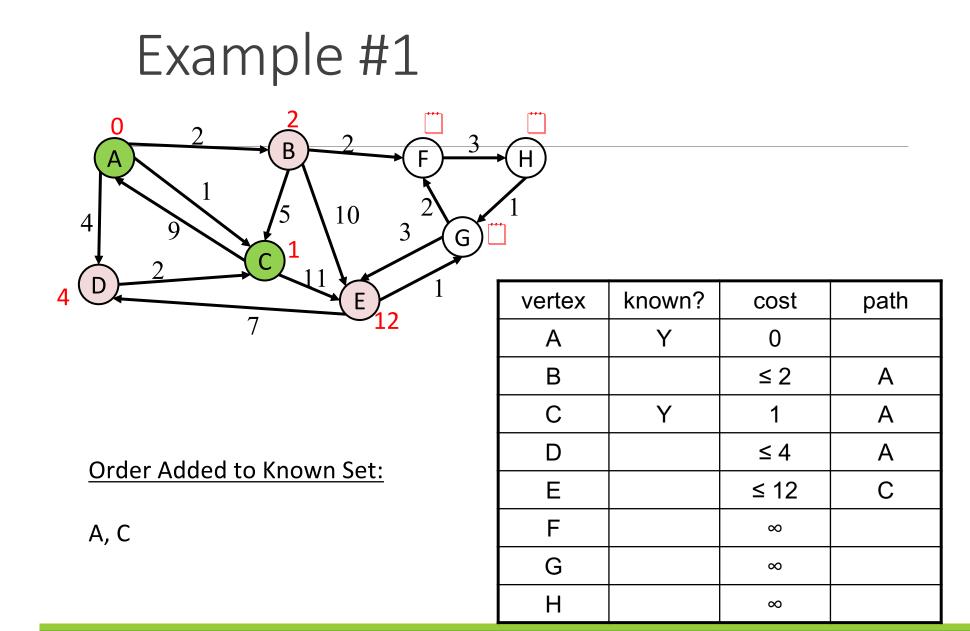

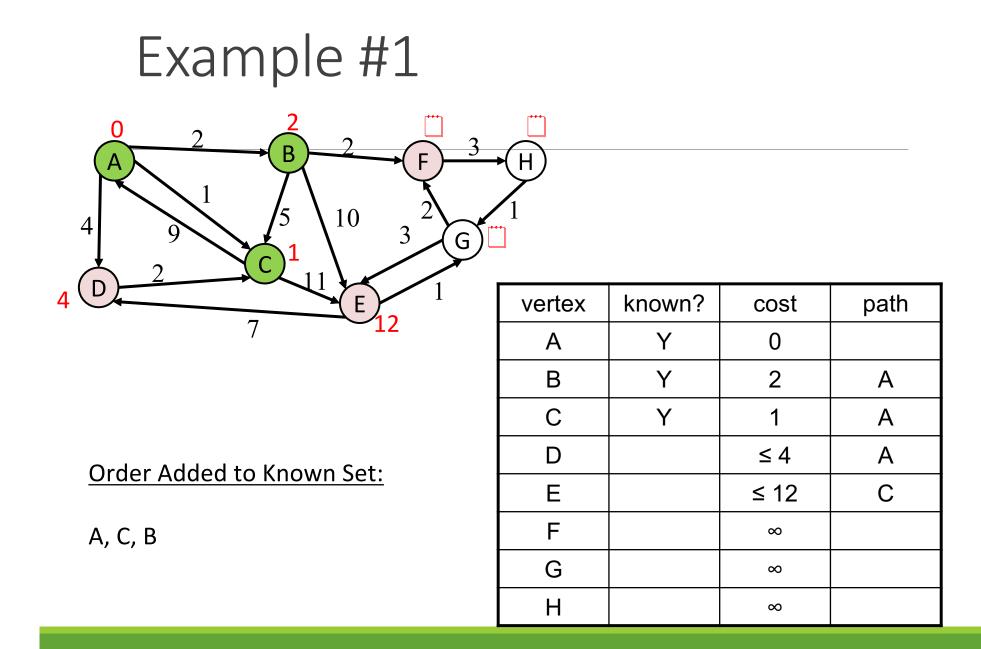

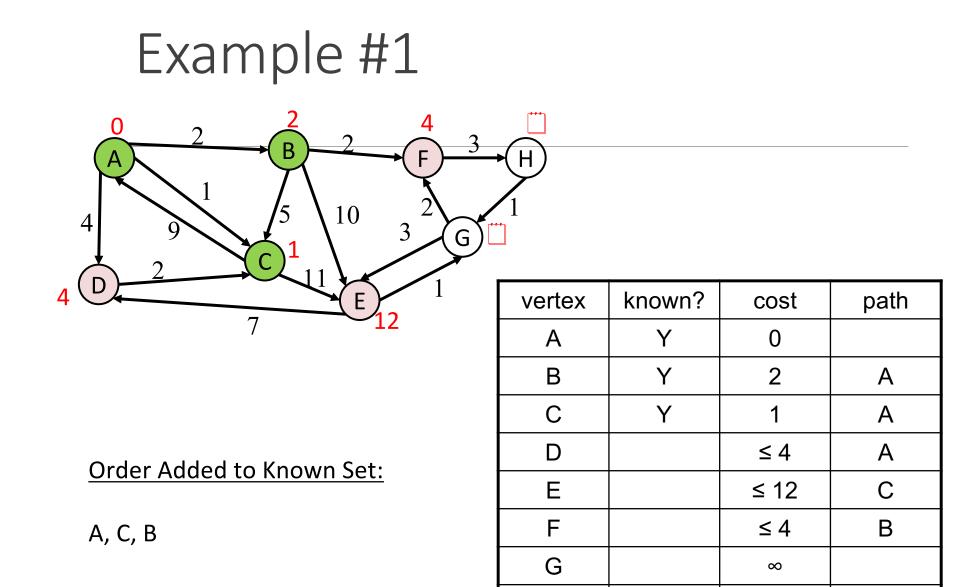

Н

 $\infty$ 

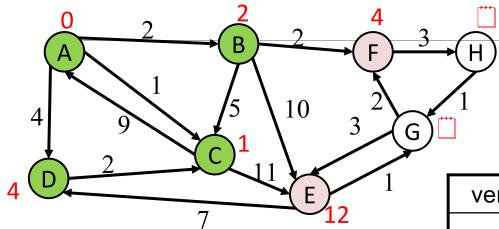

Order Added to Known Set:

A, C, B, D

| vertex | known? | cost | path |
|--------|--------|------|------|
| А      | Y      | 0    |      |
| В      | Y      | 2    | А    |
| С      | Y      | 1    | А    |
| D      | Y      | 4    | А    |
| Е      |        | ≤ 12 | С    |
| F      |        | ≤ 4  | В    |
| G      |        | 8    |      |
| Н      |        | 8    |      |

#### Example #1 4 0 2 3 В Η A 10 4 3 (G)4 vertex known? cost path 7 Y 0 Α 2 Y В Α С Y 1 А Y 4 Α D Order Added to Known Set: Е ≤ 12 С

A, C, B, D, F

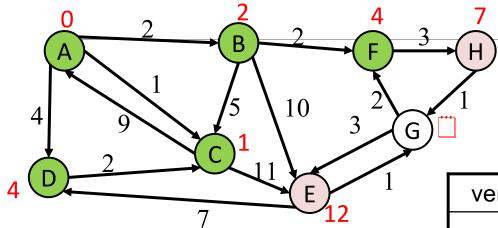

Order Added to Known Set:

A, C, B, D, F

| vertex | known? | cost | path |
|--------|--------|------|------|
| А      | Y      | 0    |      |
| В      | Y      | 2    | А    |
| С      | Y      | 1    | А    |
| D      | Y      | 4    | А    |
| E      |        | ≤ 12 | С    |
| F      | Y      | 4    | В    |
| G      |        | 8    |      |
| Н      |        | ≤ 7  | F    |

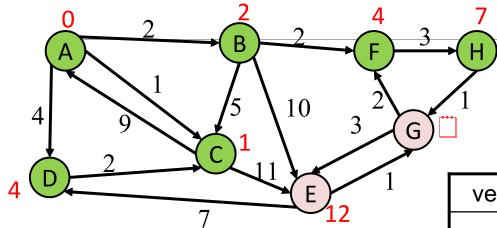

Order Added to Known Set:

A, C, B, D, F, H

| vertex | known? | cost | path |
|--------|--------|------|------|
| А      | Y      | 0    |      |
| В      | Y      | 2    | А    |
| С      | Y      | 1    | А    |
| D      | Y      | 4    | А    |
| E      |        | ≤ 12 | С    |
| F      | Y      | 4    | В    |
| G      |        | 8    |      |
| Н      | Y      | 7    | F    |

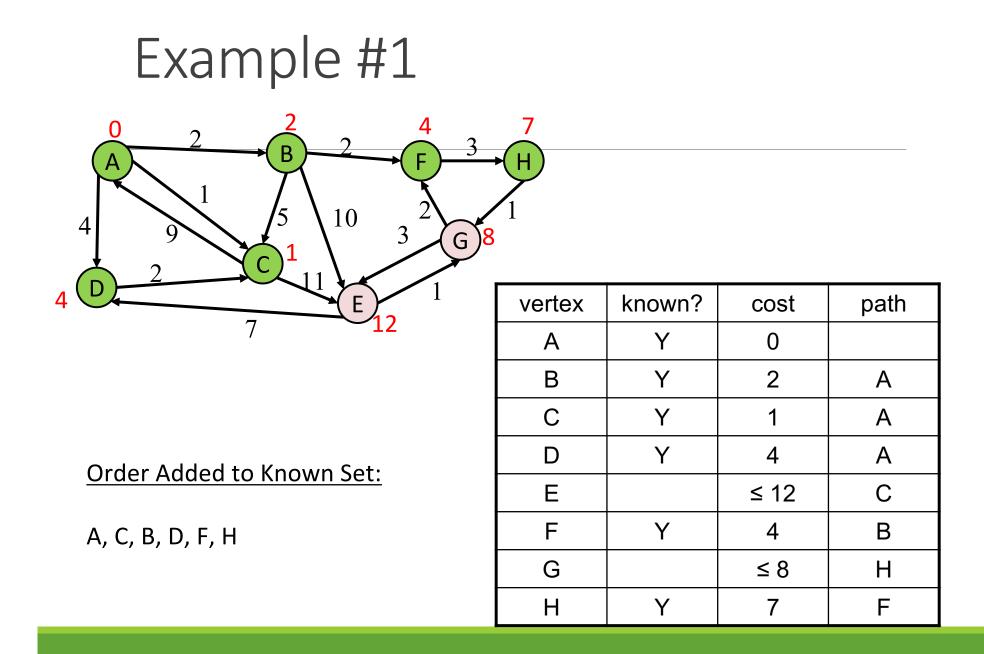

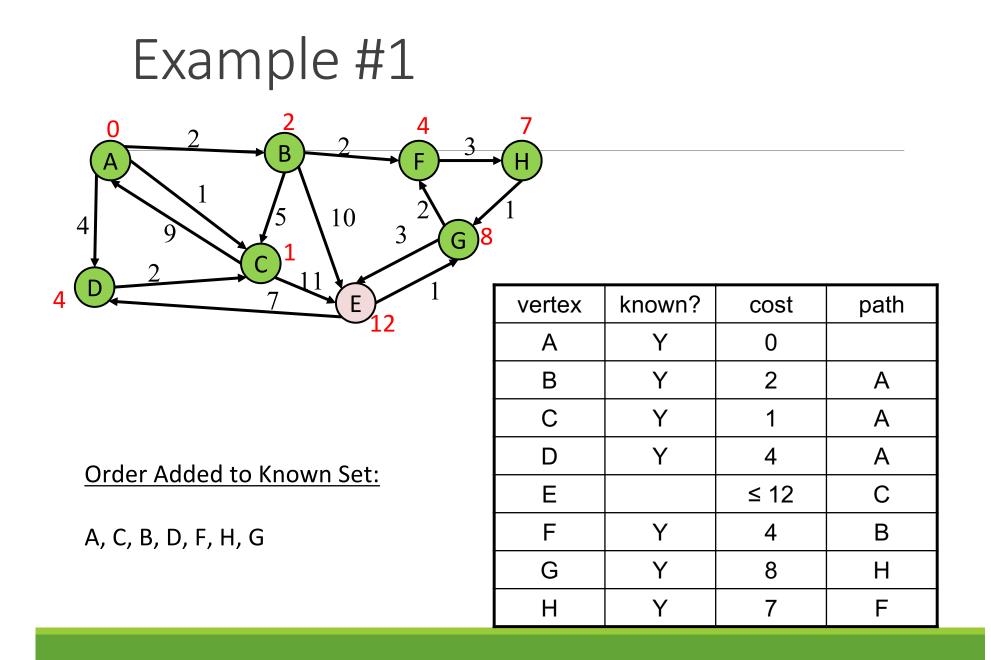

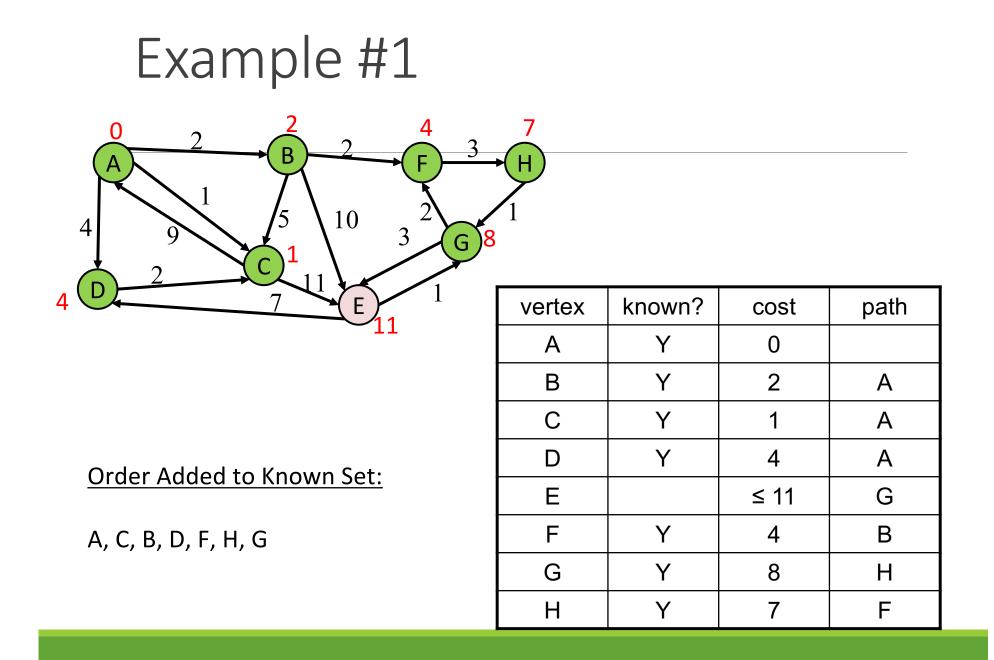

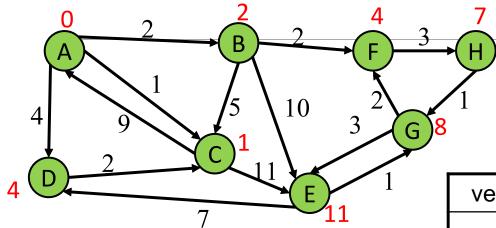

Order Added to Known Set:

A, C, B, D, F, H, G, E

| vertex | known? | cost | path |
|--------|--------|------|------|
| А      | Y      | 0    |      |
| В      | Y      | 2    | А    |
| С      | Y      | 1    | А    |
| D      | Y      | 4    | А    |
| E      | Y      | 11   | G    |
| F      | Y      | 4    | В    |
| G      | Y      | 8    | Н    |
| Н      | Y      | 7    | F    |

#### Interpreting the Results

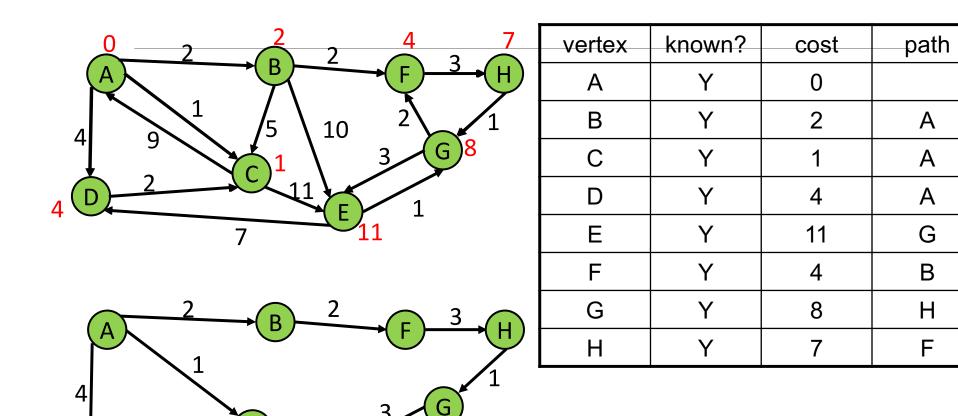

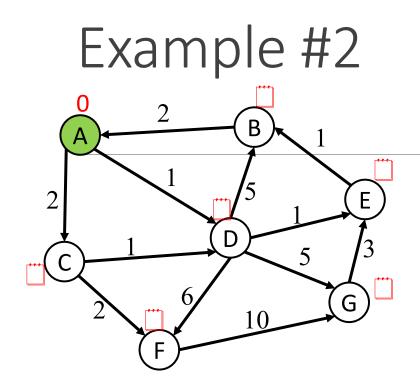

Order Added to Known Set:

| vertex | known? | cost | path |
|--------|--------|------|------|
| А      | Y      | 0    |      |
| В      |        | 8    |      |
| С      |        | 8    |      |
| D      |        | 8    |      |
| E      |        | 8    |      |
| F      |        | 8    |      |
| G      |        | 8    |      |

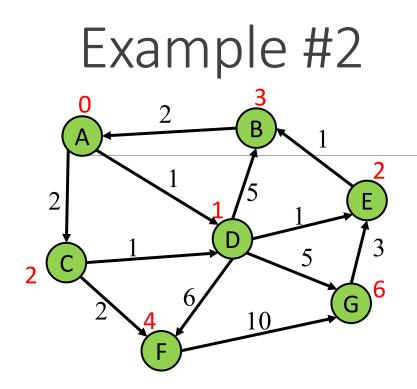

Order Added to Known Set:

A, D, C, E, B, F, G

| vertex | known? | cost | path |
|--------|--------|------|------|
| А      | Y      | 0    |      |
| В      | Y      | 3    | E    |
| С      | Y      | 2    | А    |
| D      | Y      | 1    | А    |
| E      | Y      | 2    | D    |
| F      | Y      | 4    | С    |
| G      | Y      | 6    | D    |

#### Pseudocode Attempt #1

```
dijkstra(Graph G, Node start) {
  for each node: x.cost=infinity, x.known=false
  start.cost = 0
  while(not all nodes are known) {
    b = dequeue
    b.known = true
    for each edge (b,a) in G {
      if(!a.known) {
        if(b.cost + weight((b,a)) < a.cost){</pre>
          a.cost = b.cost + weight((b,a))
          a.path = b
```

#### Can We Do Better?

Increase efficiency by considering lowest cost unknown vertex with sorting instead of looking at all vertices

PriorityQueue is like a queue, but returns elements by lowest value instead of FIFO

### Priority Queue

Increase efficiency by considering lowest cost unknown vertex with sorting instead of looking at all vertices

PriorityQueue is like a queue, but returns elements by lowest value instead of FIFO

Two ways to implement:

- 1. Comparable
  - a) class Node implements Comparable<Node>
  - b) public int compareTo(other)
- 2. Comparator
  - a) class NodeComparator extends Comparator<Node>
  - b) new PriorityQueue(new NodeComparator())

#### Priority Queue Example

```
Priority Queue q compared by path weights (lower weights higher priority)
Suppose q = [2, 4, 5]
```

q.add(3); - path with weight 3
q.add(8); - path with weight 8

q = [2, 3, 4, 5, 8]

x = q.remove();

q = [3, 4, 5, 8] x = 2

#### Pseudocode with PriorityQueue

start = starting node

**dest** = destination node

finished = set of nodes - where least-cost path is known

add a path from start to itself to active

while active is non-empty:

minPath = active.remove()

minDest = destination node in minPath

if minDest is dest:

return minPath

#### if minDest is in finished:

continue add minDest to finished

for each edge e = <minDest, child>:
 if child is not in finished:
 newPath = minPath + e
 add newPath to active

### Homework 7

Modify your graph to use generics

Will have to update HW #5 and HW #6 tests

Implement Dijkstra's algorithm

- Search algorithm that accounts for edge weights
- Note: This should not change your implementation of Graph. Dijkstra's is performed <u>on</u> a Graph, not <u>within</u> a Graph.

### Homework 7

The more well-connected two characters are, the lower the weight and the more likely that a path is taken through them

- The weight of an edge is equal to the inverse of how many comic books the two characters share
- Ex: If Amazing Amoeba and Zany Zebra appeared in 5 comic books together, the weight of their edge would be 1/5

#### Hw7 Important Notes!!!

DO NOT access data from hw6/src/data

- Copy over data files from hw6/src/data into hw7/src/data, and <u>access data in</u> <u>hw7 from there instead</u>
- Remember to do this! Or tests will fail when grading.

DO NOT modify ScriptFileTests.java

#### Hw7 Test script Command Notes

HW7 LoadGraph command is slightly different from HW6

- After graph is loaded, there should be at most one directed edge from one node to another, with the edge label being the multiplicative inverse of the number of books shared
- Example: If 8 books are shared between two nodes, the edge label will be 1/8
- Since the edge relationship is symmetric, there would be another edge going the other direction with the same edge label

#### Graph Activity

List the Characters set, the Books->Characters map, and draw the graph using these characters and "books".

- Harry HP1
- Harry HP2
- Harry HP3
- Harry HP4
- Quirrel HP1
- Scabbers HP1
- Scabbers HP2
- Voldemort HP4
- Voldemort SharedAHead
- Quirrel SharedAHead

#### Graph Activity Answers

Characters

Harry, Quirrel, Scabbers

Books -> Characters

HP1 -> Harry, Quirrel, Scabbers

HP2 -> Harry, Scabbers,

HP3 -> Harry

HP4 -> Harry, Voldemort

SharedAHead -> Voldemort, Quirrel

#### Graph Activity Answers

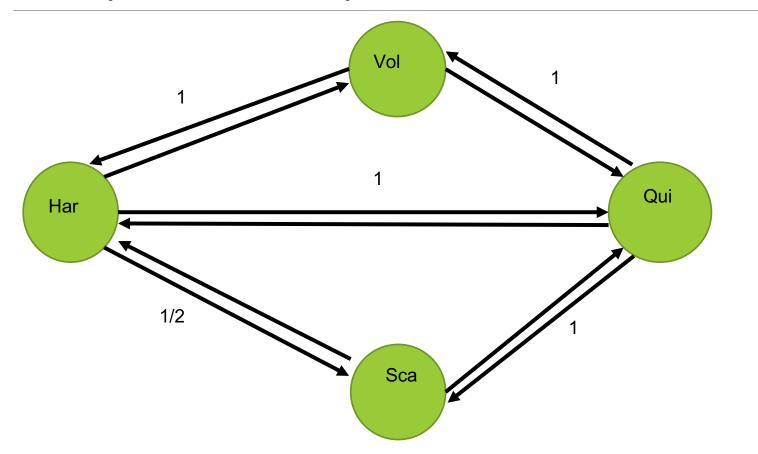